#### Fast crypto in genus 2

#### Craig Costello

#### Microsoft Research Joint work with Joppe Bos, Huseyin Hisil and Kristin Lauter

September 14, 2012

## Genus 2: why bother?

• Everything is so much more complicated in genus 2

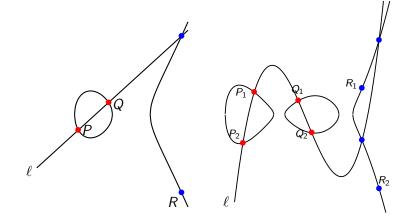

• Point counting, group law, underlying theory...

#### Genus 2: the reason to bother

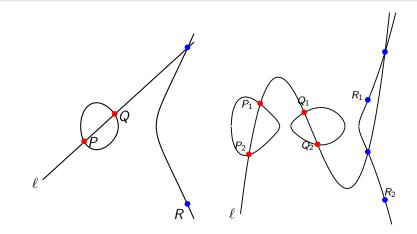

Elliptic:  $E: y^2 = x^3 + \dots$  Hyperelliptic:  $C: y^2 = x^5 + \dots$ 

• #E and #C are close over same size field  $\mathbb{F}_q \dots BUT$ 

• Elliptic group size  $\approx \#E$ , whilst hyperelliptic group size  $\approx \#C^2$ 

#### Genus 2 uses smaller fields

• **g=1**: Bernstein's curve25519: 
$$E/\mathbb{F}_p: y^2 = x^3 + ...$$
 over  $p = 2^{255} - 19 =$ 

57896044618658097711785492504343953926634992332820282019728792003956564819949

has group order  $\#E = 2^3 \cdot$ 

7237005577332262213973186563042994240857116359379907606001950938285454250989 (253 bits)

• **g=2**: One curve we're using: 
$$C/\mathbb{F}_p : y^2 = x^5 + ...$$
 over  $p = 2^{128} - 173 =$ 

340282366920938463463374607431768211283

has group order #Jac(C) =

115792089237316195429342203801033554170931615651881657307308068079702089951781 (257 bits)

#### Group law complexity in general case

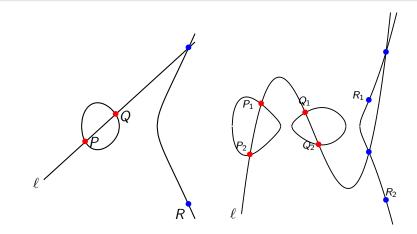

- The very best curves in genus 2 have not been available
- Bernstein ECC'06:

"Standardise genus 2 curves for cryptography? I think that's premature...let's wait for point counting to catch up, then standardize..."

- Good news: point counting has caught up! even in the most general case
- Thanks Gaudry-Schost'12 and many others!
- Elliptic vs. Hyperelliptic: it's time for a fair fight.

- The Kummer surface: Gaudry's analogue of Montgomery ladder in genus 1
- GLV scalar decomposition: genus 2 gets twice as big (dimension) scalar decomposition than genus 1
- Combine the two?
- Many other options documented (taxonomy): classic Kummer surface formulas, generic curves, real hyperelliptic curves...

# 1. The Kummer surface

Who needs the *y*-coordinate?

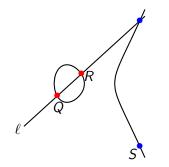

- Don't use  $(Q_x, Q_y)$  and  $(R_x, R_y)$  to get  $(S_x, S_y)$
- Instead, use  $Q_x, R_x, (Q-R)_x$  to get  $(Q+R)_x$
- Enough to define scalar multiplication: Montgomery ladder
- To compute [k]P, always keep Q = [n+1]P, R = [n]P, so we have Q R = P

#### The genus 2 analogue: the Kummer surface $\mathcal{K}$

- For  $P = (x_P, y_P)$ , Montgomery took  $P \mapsto P_x$  (two-to-one)
- There is a map  $\operatorname{Jac}(\mathcal{C}) \to \mathcal{K}$  that is two-to-one

$$\mathcal{K}: \qquad (x^4 + y^4 + z^4 + t^4) + 2Exyzt - F(x^2t^2 + y^2z^2) \\ - G(x^2z^2 + y^2t^2) - H(x^2y^2 + z^2t^2) = 0$$

• We lose information, but on the other hand can enjoy beautiful symmetries that exist on *K*...

#### The genus 2 analogue: the Kummer surface $\mathcal{K}$

• e.g. to get from 
$$P = (x, y, z, t), Q = (\underline{x}, \underline{y}, \underline{z}, \underline{t}),$$
  
 $P - Q = (\overline{x}, \overline{y}, \overline{z}, \overline{t})$  to  $P + Q = (X, Y, Z, T)$   
 $x' = (x^2 + y^2 + z^2 + t^2) \cdot (\underline{x}^2 + \underline{y}^2 + \underline{z}^2 + \underline{t}^2)$   
 $y' = (x^2 + y^2 - z^2 - t^2) \cdot (\underline{x}^2 + \underline{y}^2 - \underline{z}^2 - \underline{t}^2)$   
 $z' = (x^2 - y^2 + z^2 - t^2) \cdot (\underline{x}^2 - \underline{y}^2 + \underline{z}^2 - \underline{t}^2)$   
 $t' = (x^2 - y^2 - z^2 + t^2) \cdot (\underline{x}^2 - \underline{y}^2 - \underline{z}^2 + \underline{t}^2)$   
 $X = (x'^2 + y'^2 - z'^2 + t'^2)/\overline{x}$   
 $Y = (x'^2 + y'^2 - z'^2 - t'^2)/\overline{y}$   
 $Z = (x'^2 - y'^2 + z'^2 - t'^2)/\overline{z}$   
 $T = (x'^2 - y'^2 - z'^2 + t'^2)/\overline{t}$ 

- Thanks again to Gaudry! (and Chudnovsky brothers, and theta functions)...doubling even nicer!
- K not a group, but "pseudo-group" enough to define scalar multiplications via ladder (and do Diffie-Hellman)
- Total per bit (DBL+ADD) of scalar: 25 × 𝔽<sub>p</sub> multiplications!!!

#### Things don't look so bad for g = 2 anymore

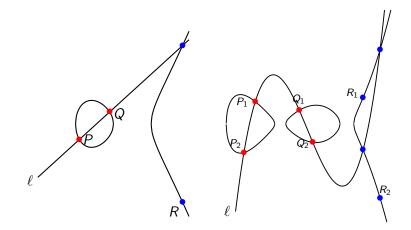

per bit:  $\approx 10 \times 256$ -bit muls vs.  $\approx 50 \ 25 \times 128$ -bit muls

#### Generic vs. Kummer: $p = 2^{127} - 1$

• generic1271: (CM method) #J = 254 bit prime

$$C/\mathbb{F}_{p}: y^{2} = x^{5} + f_{3}x^{3} + f_{2}x^{2} + f_{1}x + f_{0}$$

 $f_3 = 34744234758245218589390329770704207149,$  $f_1 = 90907655901711006083734360528442376758,$  
$$\begin{split} f_2 &= 132713617209345335075125059444256188021, \\ f_0 &= 6667986622173728337823560857179992816. \end{split}$$

#J =28948022309329048848169239995659025138451177973091551374101475732892580332259 • kummer1271: (Gaudry-Schost'12) #J =  $16 \cdot r$  (251-bit prime)

$$\mathcal{K}'/\mathbb{F}_p: E \cdot xyzt - ((x^2 + y^2 + z^2 + t^2) - F(xt + yz) - G(xz + yt) - H(xy + zt))^2 = 0.$$

E = 34744234758245218589390329770704207149,G = 90907655901711006083734360528442376758, F = 132713617209345335075125059444256188021,H = 6667986622173728337823560857179992816.

 $\#J = {}^{2^4} \cdot {}^{1809251394333065553571917326471206521441306174399683558571672623546356726339}$ 

• Microsoft's genus 2 library ( $\approx$  128-bit sec) - Intel core i7-3520M (2.90 GHz)

```
i. generic1271: 352,000 cycles (and \downarrow)
```

```
ii. kummer1271: 150,000 cycles (and \downarrow)
```

iii. . . .

# 2. GLV scalar decomposition

#### GLV: e.g. Buhler-Koblitz curves

- Let  $p = 1 + 2^{64} 2^{66} + 2^{68} 2^{70} + 2^{72} + 2^{74} + 2^{76} 2^{79} + 2^{127}$
- Consider the prime order (254-bit) Buhler-Koblitz curve:  $C/\mathbb{F}_p: y^2 = x^5 + 17$

• #J = 28948022309328876595115567994214488524823328209723866335483563634241778912751

- There is a map on  ${\mathcal C}$  ,  $\phi:(x,y)\mapsto (\xi_5x,y)$  where  $\xi_5^5=1$
- It induces a map on  $\operatorname{Jac}(C)$  (Mumford coordinates):  $\phi: (u_1, u_0, v_1, v_0) \mapsto (\xi_5 u_1, \xi_5^2 u_0, \xi_5^4 v_1, v_0)$
- For  $D \in \operatorname{Jac}(C)$ ,  $\phi(D)$  is a scalar multiple  $[\lambda]D$  of D
- Minimal polynomial  $\phi^4 + \phi^3 + \phi^2 + \phi + 1$ , so  $\phi^2(D)$  and  $\phi^3(D)$  will also be useful

## GLV: e.g. Buhler-Koblitz curves

- Take a random  $D = (u_1, u_0, v_1, v_0)$ , assume we have to compute the scalar multiplication by k = 23477399837278936923599493713286470955314785798347519197199578120259089016680
- The endomorphism  $\phi$  corresponds to multiplication by  $\lambda$  =7831546867685512705297615980651794586753229241310765320406147783708756285646
- So (essentially) for free we get

$$D, \qquad \phi(D) = [\lambda]D, \qquad \phi^2(D) = [\lambda^2]D, \qquad \phi^3(D) = [\lambda^3]D$$

 How best to combine the 4 scalar multiples?... find the minimum k<sub>0</sub>, k<sub>1</sub>, k<sub>2</sub>, k<sub>3</sub> such that

$$[k]D = [k_0]D + [k_1]\phi(D) + [k_2]\phi^2(D) + [k_3]\phi^3(D)$$

- k = 23477399837278936923599493713286470955314785798347519197199578120259089016680
- Finding  $k_0$ ,  $k_1$ ,  $k_2$ ,  $k_3$  s.t.  $[k]D = [k_0]D + [k_1]\phi(D) + [k_2]\phi^2(D) + [k_3]\phi^3(D)$ involves solving a shortest-vector in a lattice problem
- We implement Park-Jeong-Lim (EuroCrypt'02) division in  $\mathbb{Z}[\alpha]$  algorithm, so that (in  $\approx 20 \times \mathbb{F}_p$  muls), we get

$$k_0 = -6344646642321980551$$
 (63 bits)

- $k_1 = -3170471730617986668$  (62 bits)
- $k_2 = -4387949940648063094$  (62 bits)

$$k_3 = 3721725683392112311$$
 (62 bits)

• How to proceed?...

#### GLV: e.g. Buhler-Koblitz curves

- $[k]D = [k_0]D + [k_1]\phi(D) + [k_2]\phi^2(D) + [k_3]\phi^3(D)$
- Stack the binary sequences on top of each other
- Precompute  $[[b_0]D, [b_1]D_1, [b_2]D_2, [b_3]D_3]$  for  $b_i \in \{0, 1\}$

| $k_0 = [1, 0, 1, 1, 0, 0, 0, 0, 0, 0, 0, 1, 0, 0, 0, 0, 0, 0, 0, 0, 0, 0, 0, 0, 0,$ | (63 <i>bits</i> ) |
|-------------------------------------------------------------------------------------|-------------------|
| $k_1 = [0, 1, 0, 1, 0, 1, 1, 1, 1, 1, 1, 1, 1, 1, 1, 1, 1, 1,$                      | (63 <i>bits</i> ) |
| $k_2 = [0, 1, 1, 1, 1, 0, 0, 1, 1, 1, 0, 0, 0, 0, 0, 0, 0, 0, 0, 0, 0, 0, 0,$       | (63 <i>bits</i> ) |
| $k_3 = [0, 1, 1, 0, 0, 1, 1, 1, 0, 1, 0, 0, 0, 0]$                                  | (63 <i>bits</i> ) |

- Instead of 254 doublings and approx. 127 additions, we have 63 doublings and 80 additions
- Thanks to Patrick for point out: if window size is bigger than dimension of decomposition (e.g. w > 4), windowing is faster nice!

- Microsoft's genus 2 library ( $\approx$  128-bit sec) Intel core i7-3520M (2.90 GHz)
  - i. generic1271: 352,000 cycles (and  $\downarrow$ )
  - ii. kummer1271: 150,000 cycles (and  $\downarrow$ )
  - iii. GLV4-127eps: 180,000 cycles (and  $\downarrow$ )

iv. . . .

# 3. GLV on the Kummer surface (the Holy Grail in genus 2?)

- Using the **Kummer surface** improved cycles from 352,000 to 150,000
- Exploiting **endomorphisms** improved cycles from 352,000 to 180,000
- Natural question: what if there were **endomorphisms** we could exploit on the **Kummer surface**?

- Again, Gaudry to the rescue: he saw an endomorphism that could possibly exist
- Consider the doubling [2](x, y, z, t) = (X, Y, Z, T) on  $\mathcal{K}$

$$\begin{aligned} x' &= (x^2 + y^2 + z^2 + t^2) \\ y' &= y_0'(x^2 + y^2 - z^2 - t^2) \\ z' &= z_0'(x^2 - y^2 + z^2 - t^2) \\ t' &= t_0'(x^2 - y^2 - z^2 + t^2) \\ X &= (x'^2 + y'^2 + z'^2 + t'^2) \\ Y &= y_0(x'^2 + y'^2 - z'^2 - t'^2) \\ Z &= z_0(x'^2 - y'^2 + z'^2 - t'^2) \\ T &= t_0(x'^2 - y'^2 - z'^2 + t'^2) \end{aligned}$$

where  $y'_0, z'_0, t'_0, y_0, z_0, t_0$  are all constants that depend on the Kummer surface.

- What if we can find a Kummer with  $y'_0 = y_0$ ,  $t'_0 = t_0$ ,  $z'_0 = z_0$ ?
- Then doubling is the same operation on top of itself

- Again, Gaudry to the rescue: he saw an endomorphism that could possibly exist
- Consider the doubling [2](x, y, z, t) = (X, Y, Z, T) on  $\mathcal{K}$

$$x' = (x^2 + y^2 + z^2 + t^2)$$
  

$$y' = y_0(x^2 + y^2 - z^2 - t^2)$$
  

$$z' = z_0(x^2 - y^2 + z^2 - t^2)$$
  

$$t' = t_0(x^2 - y^2 - z^2 + t^2)$$

pause

$$X = (x'^{2} + y'^{2} + z'^{2} + t'^{2})$$
  

$$Y = y_{0}(x'^{2} + y'^{2} - z'^{2} - t'^{2})$$
  

$$Z = z_{0}(x'^{2} - y'^{2} + z'^{2} - t'^{2})$$
  

$$T = t_{0}(x'^{2} - y'^{2} - z'^{2} + t'^{2})$$

where  $y'_0, z'_0, t'_0, y_0, z_0, t_0$  are all constants that depend on the Kummer surface.

- What if we can find a Kummer with  $y'_0 = y_0$ ,  $t'_0 = t_0$ ,  $z'_0 = z_0$ ?
- Then doubling is the same operation on top of itself
- i.e.  $\phi(\phi(P)) = [2]P$ , so we must have  $\phi = [\sqrt{2}]$  endo.

#### What curves can have this nice property?

- If these parameter choices on  ${\cal K}$  imply  $[\sqrt{2}]$  endomorphism on  ${\cal K},$  then  $\ldots$
- . . . perhaps all families whose Jacobians have RM by  $\sqrt{2}$  can find  ${\cal K}$  's with this endomorphism
- TRUE! many such "families"
- e.g. Van-Wamelen family with quartic CM field  $\mathbb{Q}(\sqrt{-2+\sqrt{2}})$

$$C_{VW}: y^2 = -x^5 + 3x^4 + 2x^3 - 6x^2 - 3x + 1.$$

gives  $\mathcal{K}$  with  $y'_0 = y_0$ ,  $t'_0 = t_0$ ,  $z'_0 = z_0$  and therefore  $\phi = [\sqrt{2}]$  endomorphism on  $\mathcal{K}$ 

To compute [k]P on K, compute Q = φ(P) = [√2]P decompose as

$$[k]P = [k_0]P + [k_1]Q,$$

where  $k_0, k_1$  are both half the size of k.

- Beware: can't compute regular additions on  $\mathcal{K}$ , must use 2-dimensional differential addition chain to compute  $[k_0]P + [k_1]Q$
- Many fewer operations than [k]P... this is the hope
- Such a chain needs as input P (got it), Q (got it) and Q P (need it)
- My main Summer headache: what is Q P (rephrase: how does (φ – 1) act on K)

#### What I said I'd do...

#### • Weeks 1-3: Point counting!

- Implement genus 2 CM method that crawls (Igusa class polynomial) databases: Kohel's Echidna database
- Special (fast) point counting algorithms for Buhler-Koblitz  $(y^2 = x^5 + a)$  and FKT  $(y^2 = x^5 + ax)$  curves
- Find optimal curves to match Joppe/Huseyin's favorite primes!
- Weeks 4: Implement GLV algorithms
  - Write algorithm for decomposition  $k \mapsto k_0, k_1, k_2, k_3$  etc
  - Implement 4 dimension GLV on BK  $y^2 = x^5 + a$
  - Implement 2 and 4 dimension GLV on BK  $y^2 = x^5 + ax$
- Week 5-8: Kummer ... -Kummer-Kummer-Kummer-Kummer-chameleonnnn
  - Optimized implementation on curve we found (standard)
  - Same, but with squares-only and Gaudry-Schost curve
  - Investigate hybrid GLV/Kummer
- Week 9-12: Write up
  - Target Eurocrypt submission (pprox one month)

## What I actually did...

- Weeks 1-3: Point counting!
  - Implement genus 2 CM method that crawls (Igusa class polynomial) databases: Kohel's Echidna database
  - Special (fast) point counting algorithms for Buhler-Koblitz  $(y^2 = x^5 + a)$  and FKT  $(y^2 = x^5 + ax)$  curves
  - Find optimal curves to match Joppe/Huseyin's favorite primes!
- Weeks 4: Implement GLV algorithms
  - Write algorithm for decomposition  $k \mapsto k_0, k_1, k_2, k_3$  etc
  - Implement 4 dimension GLV on BK  $y^2 = x^5 + a$
  - Implement 2 and 4 dimension GLV on BK  $y^2 = x^5 + ax$
- Week 5-8: Kummer . . . -Kummer-Kummer-Kummer-Kummer-chameleonnnn
  - Optimized implementation on curve we found (standard)
  - Same, but with squares-only and Gaudry-Schost curve
  - Investigate hybrid GLV/Kummer
- Week 9-12: Investigate hybrid GLV/Kummer
  - Become increasingly angry that I can't find  $(\phi 1)$  map
  - Crash Maple trying to solve 4 equations in 4 unknowns (not what it sounds like)
  - Crash Magma trying to solve 4 equations in 4 unknowns

- Weeks  $13 \rightarrow$  deadline (and beyond):
  - Write the paper! (subtext: find the map)
- Other things we did (see the paper):
  - Analytic theory: discovered new ways to define Kummer surface directly from period matrix (possibly avoids cofactor 16 imposed by Gaudry / Rosenhain invariants) also finds nice surfaces
  - Classical Kummer surface: maps Jac(C) ↔ K<sub>classic</sub> so much nicer (formulas slower though)
  - Real and imaginary generic curves (improved formulas)

- Microsoft's genus 2 library fastest in world
- Also beats all benchmarks (over all curves) on eBACS (Bernstein's curve25519:180,000+ cycles, etc)
- Final frontier: can we push Kummer (150,000 cycles) past Longa/Sica-4GLV (145,000) to have fastest over prime fields?
- ... suggest standards???